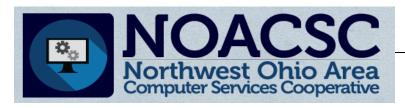

# **Student Services**

# Hints & Tips

May 2017

www.noacsc.org

| ~ In This Issue ~                 |   |
|-----------------------------------|---|
| 17/18 BOY Meeting                 | 1 |
| Assessment Extract                | 1 |
| NOACSC Open House                 | 1 |
| ProgressBook<br>Reporting Periods | 2 |
| INFOhio                           | 3 |

### **Upcoming Events**

#### Elementary Scheduling

May 9th, 9:00 am - 12:00 pm, with open lab time until 4:00 pm.

\*Class lists are required.

Registration is available on our NOACSC website, by clicking on Elementary Scheduling under Upcoming Events.

#### Open Lab Schedule

- ♦ Every Friday
- ◆ August 2016 thru June 2017 9:00 a.m. to 3:00 p.m.

To register please send an email Jennifer Schwartz: jschwartz@noacsc.org. Please include the time of your arrival and your open lab topic.

# 2017-2018 Beginning of the Year Meetings

The annual NOACSC Beginning of the Year Meeting will be offered on three dates this upcoming school year, and will be held at our NOACSC office. The meeting will cover beginning of the year reminders, all new release information, and the Beginning of the Year Checklist.

To register for a meeting, go to www.noacsc.org, and click on a meeting date under Upcoming Events.

#### Session 1

Tuesday August 1, 2017 9:00 am - 12:30 pm

#### Session 2

Thursday August 3, 2017 9:00 am - 12:30 pm

#### Session 3

Tuesday August 8, 2017 9:00 am - 12:30 pm

\*Registration for each session begins at 8:30 am

NOACSC, 4277 East Road Lima, Ohio 45807

## Assessment Extract

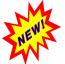

StudentInfor-

mation - SIS - Assessment - Assessment Extract

This feature lets districts extract test results from multiple assessments for one or more students into a single file to be transferred to another district. The files can be imported into a district through the Assessment Imports screen.

## **NOACSC Open House**

The NOACSC will have a public open house Wednesday May 3, 2017 from 2:30pm to 5:00pm.

We welcome you to tour our remodeled office now located at 4277 East Road in Lima.

We look forward to seeing you!

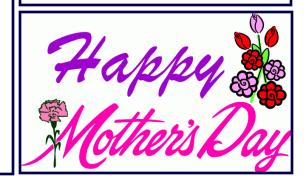

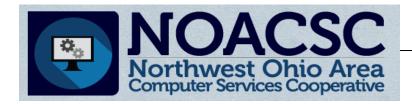

# **Student Services**

# Hints & Tips

May 2017

www.noacsc.org

# ProgressBook GradeBook Reporting Periods

It is recommended to verify that your Reporting Periods and Grade Entry Windows in GradeBook are configured correctly at the end of the school year. The 2nd Semester Exam Reporting Period should have a Term Begin and Term End date that is after your last day of school. Your teachers then need to use this date as the date on their exam assignments in their GradeBooks. This date will keep the Exam 2 assignment grade separate from the Quarter 4 grade.

|    | Name      | Short Name GradeBook GradeBook Dates |          |            |             |            |
|----|-----------|--------------------------------------|----------|------------|-------------|------------|
|    | Name      | Short Name                           | Range?   | Term Begin | Interim End | Term End   |
| _Ø | Exam1     | Ex1                                  | ✓ -      | 4/24/2047  |             | 1/21/2017  |
| .0 | Exam2     | Ex2                                  | <b>v</b> | 6/2/2017   |             | 6/2/2017   |
| I  | Final     | FNL                                  |          |            |             |            |
| I  | Quarter 1 | Qtr1                                 | <b>V</b> | 8/30/2016  | 9/30/2016   | 10/28/2016 |
| I  | Quarter 2 | Qtr2                                 | V        | 10/31/2016 | 11/29/2016  | 1/20/2017  |
| I  | Quarter 3 | Qtr3                                 | ✓        | 1/23/2017  | 2/25/2017   | 3/24/2017  |
| _O | Quarter 4 | Qtr4                                 | ✓        | 3/27/2017  | 4/26/2017   | 6/1/2017   |
| I  | Sem1 AVG  | Sem1                                 |          |            | L           |            |
| I  | Sem2 AVG  | Sem2                                 |          |            |             |            |

# **Grade Entry Dates**

The Grade Entry window needs to be open for Quarter 4, Exam 2, Final, and if applicable, the 2nd Semester Average. The Entry Start Date and Entry End Date for these reporting periods should all be the same, as your teachers will submit these report card grades at the same time. The time of the Entry End Date defaults to 12:01 am. To accommodate this, you need to either add a day to the Entry End Date, or enter a specific time. For example, a date of 6/2/2017 in the Entry End Date field will give your teachers all day of 6/1/2017 to submit grades; a date of 6/1/2017 4:00 PM, gives your teachers until 4:00 pm on 6/1/2017.

The Publish Date is the date the Report Card grades will begin to post to the Report Card page on ParentAccess. This date does not affect the published PDF report card date.

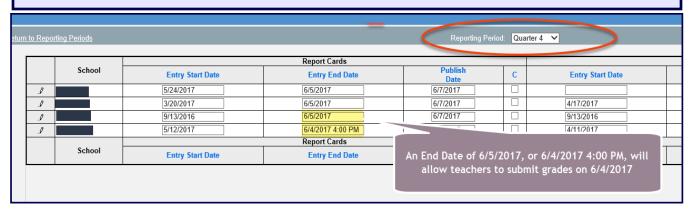

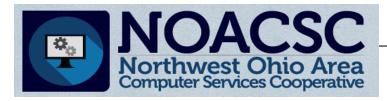

# Student Services Hints & Tips

May 2017

www.noacsc.org

## INFOhio has Summer Reading for Educators!

Do you want to develop your own PD plan? Do you want to find some content that will answer your personal questions and help you be a better educator based on your needs and expectations? The most recent Teach With INFOhio blog post can help with that! We like to think of it as Summer Reading—Teacher Style.

To participate in Summer Reading—Teacher Style, all you need is time, some mindfulness, and a device with an Internet connection. <u>This blog post</u> shows you how to get the most out of INFOhio's <u>15 for Educators</u> so that you can develop your own professional list of summer must -reads.

While you're on the blog, be sure to read other recent posts about <u>accessing Scholastic class-room magazines on your computer</u>, <u>using your education data to tell a compelling story</u>, and <u>engaging students in social-emotional learning</u>.

Teach With INFOhio is easily accessible from INFOhio's <u>Stay Connected</u> page—click the blue quote icon. INFOhio's social media team posts to Teach With INFOhio several times per month. If you have questions about Teach With INFOhio, contact us at <u>support.infohio.org</u>.

## **Update on INFOhio funding and HB49**

The amendment we have been working on to restore INFOhio's funding to the FY15 level now in the Substitute Budget Bill, SubHB49. **Thank you** all so much for organizing calls to your legislators and making calls yourself. Grassroots efforts go a long way!

This week, the House will vote on SubHB49. During the debate and voting, it is possible for amendments to be added that could reduce the INFOhio funding. It is critical that every Ohio House member receives many calls thanking them for the restoration of INFOhio's \$1.1 million funds for digital resources for Ohio schools in the Substitute Budget Bill and asking them to retain INFOhio's full funding in the SubHB49.

We have been advised by legislators who have submitted the amendment that calls and emails are needed until the budget is signed by the governor, in June.

#### Your Action is needed IMMEDIATELY.

It is critical that every one of the Ohio House members receive many calls regarding sustaining the funding for INFOhio in SubHB49.

To find your legislator click here.

For additional information regarding how you can help restore INFOhio's funding, consult the <a href="INFOhio Advocacy page">INFOhio Advocacy page</a>. You will find a way to look-up your legislators and a <a href="Resource Cost Calculator">Resource Cost Calculator</a> that will help you determine how the cut in digital content could financially impact your district.